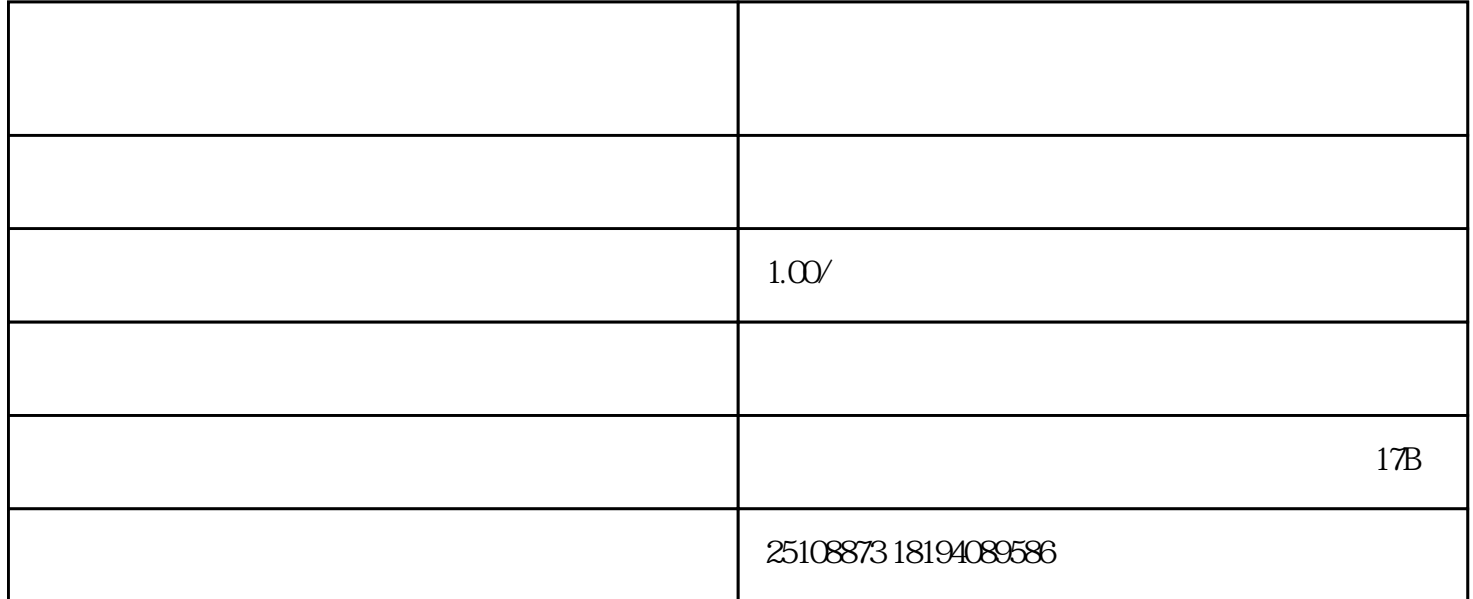

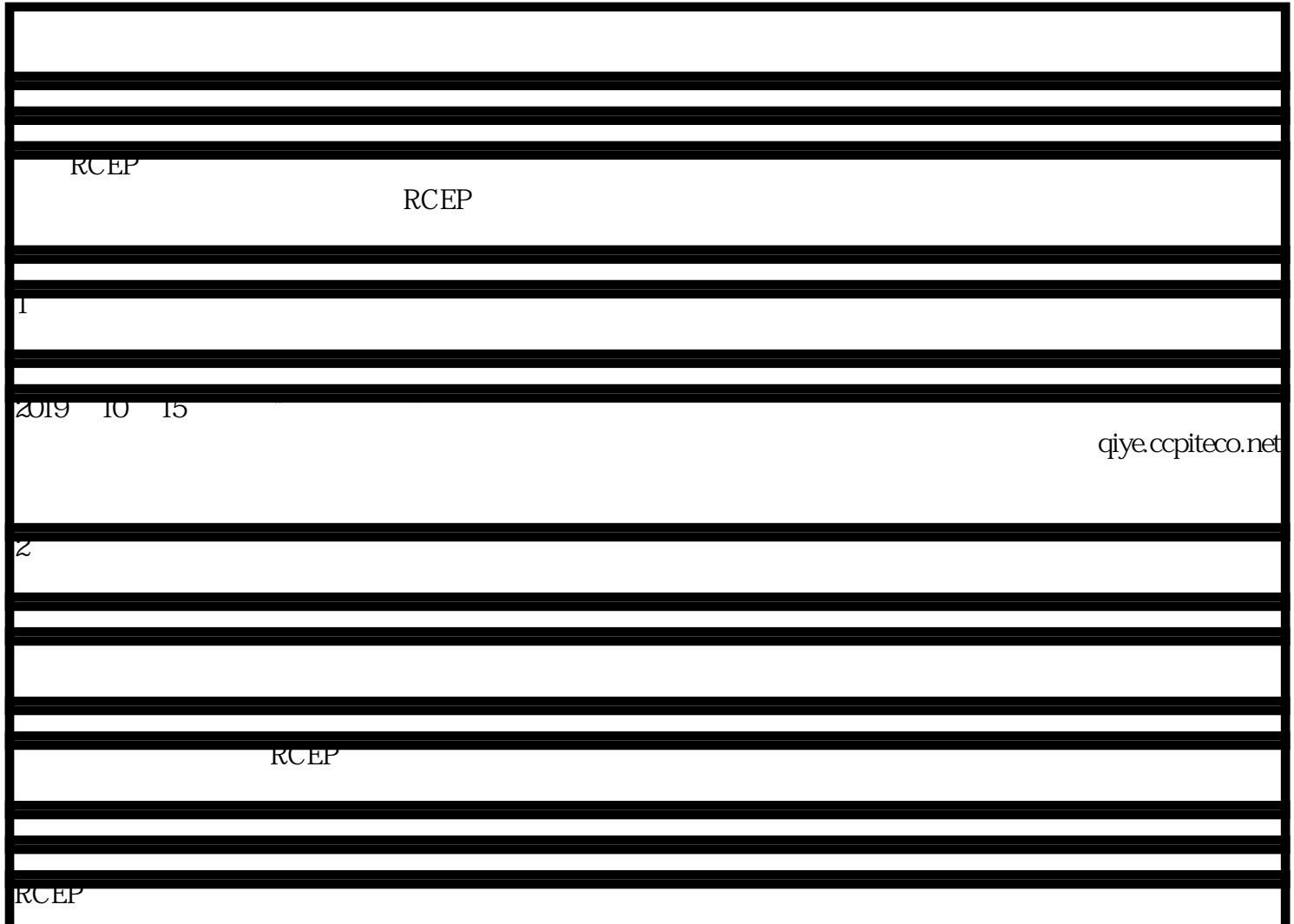

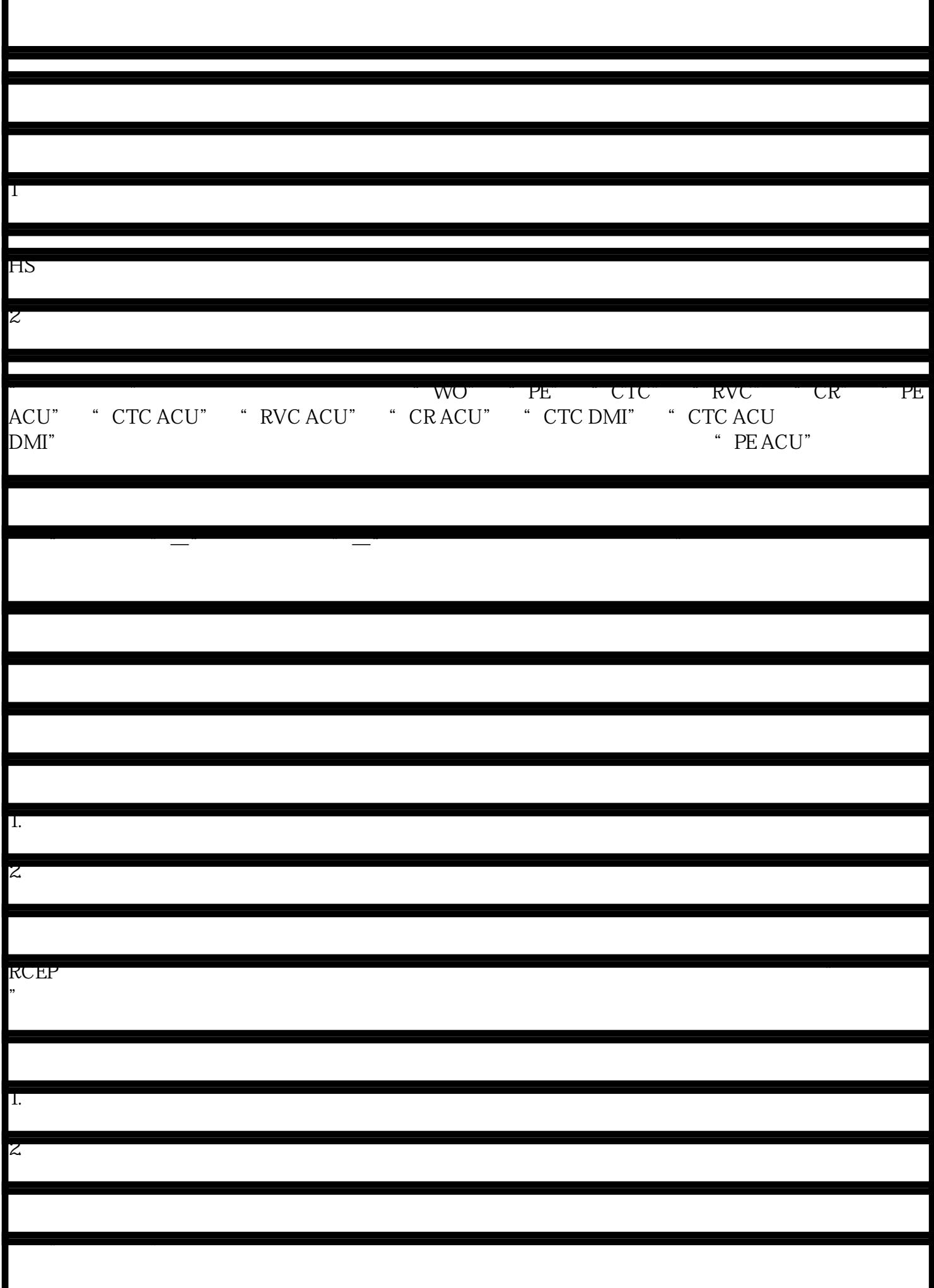

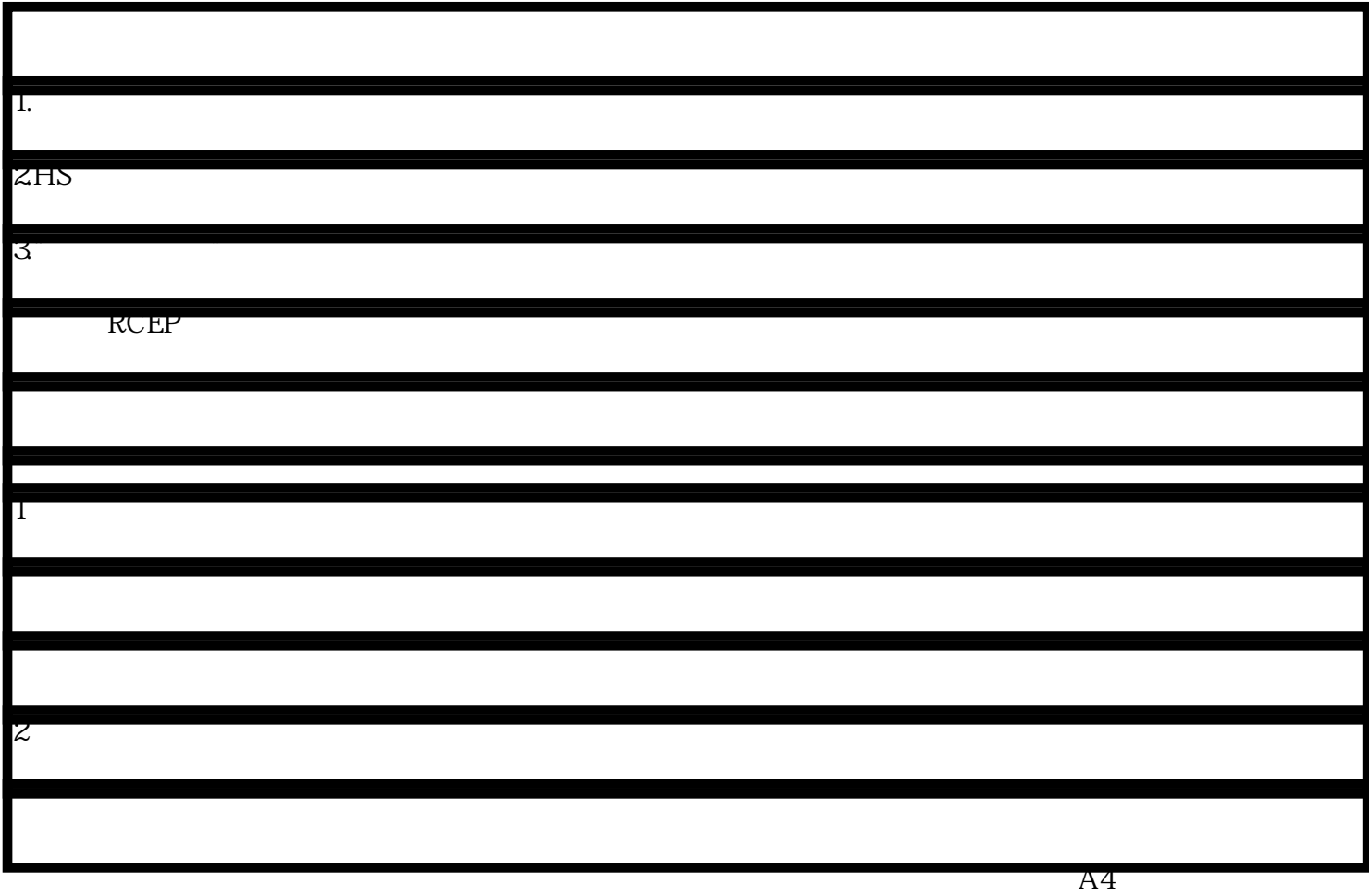

 $RCEP$  and  $2 \t1$